# **Annexe n° 4 : choix des engrenages du planétaire**

#### **I. Engrenage ; rapport de transmission.**

Un engrenage est un ensemble de deux roues dentées calées sur deux axes parallèles transmettant par le contact des dents un mouvement de rotation de l'une à l'autre en générant un minimum de frottement. La roue entraînée par un dispositif extérieur est la roue menante. Celle à laquelle le mouvement est transmis est la roue menée. On note  $\omega_1$  la vitesse de rotation de la roue menante,  $\omega_2$  celle de la roue menée. Les nombres de

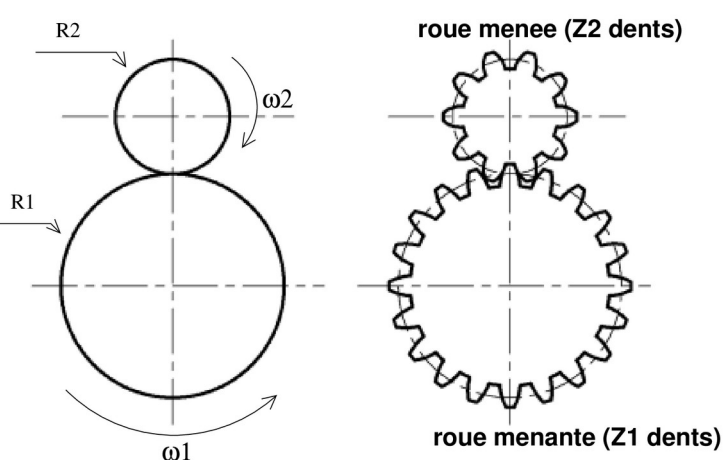

dents sont respectivement  $Z_1$  et  $Z_2$  (voir schéma ci-contre). On appelle cylindres primitifs, les cylindres de même entraxe qui en roulant sans glisser l'un sur l'autre, produiraient le même **rapport de transmission** :

$$
r = \frac{\omega_2}{\omega_1} = \frac{\text{vitesse de rotation de la roue menée}}{\text{vitesse de rotation de la roue menante}}
$$

Il est donc possible de raisonner sur les cylindres primitifs pour étudier les vitesses de rotation. On appelle cercle primitif l'intersection du plan de figure (perpendiculaire aux axes de rotation) avec un cylindre primitif.

Le pas *p* d'une roue dentée est la longueur de l'arc de Cercle primitif cercle primitif compris entre deux profils de denture consécutifs. La longueur de la circonférence du cercle primitif est le produit du nombre  $\pi$  par le diamètre d du cercle primitif. Cette longueur est aussi le produit du pas par le nombre de dents. Si on note R le rayon du cercle primitif et Z le nombre de dents, on peut poser :

$$
\pi \cdot d = 2 \cdot \pi \cdot R = Z \cdot p .
$$

Il n'y a pas de glissement au point de contact entre les deux cercles primitifs. La vitesse v d'un point du cercle primitif n° 1 est donc égale à la vitesse v d'un point du cercle primitif n° 2 (vitesses mesurées dans un repère fixe par rapport aux axes de rotation des roues) :

$$
R_1 \cdot \omega_1 = R_2 \cdot \omega_2 .
$$

Pour que les deux roues engrènent avec un minimum de frottement, elles doivent avoir le même pas p. Donc :

$$
\frac{Z_1 \cdot p}{2 \cdot \pi} \cdot \omega_1 = \frac{Z_2 \cdot p}{2 \cdot \pi} \cdot \omega_2 ;
$$

D'où l'expression du rapport de transmission :

$$
r = \frac{\omega_2}{\omega_1} = \frac{Z_1}{Z_2}
$$
avec les deux roues tournament en sens inverses.

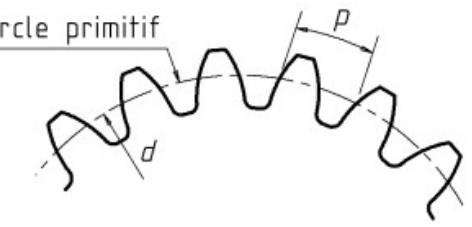

.

## **II. Train d'engrenages ; rapport de transmission.**

Un train d'engrenages est tout simplement un ensemble de plusieurs engrenages en « cascade ». Nous nous limitons au cas le plus simple et le plus utilisé pour la fabrication des horloges mécaniques : le train d'engrenage droit où les axes de rotation sont parallèles entre eux. Raisonnons sur le train d'engrenage schématisé ci-contre. Les roues dentées 2 et 3 ont même axe et sont bloquées l'une par rapport à l'autre :  $\omega$ 2=  $\omega$ 3 ; pour la même raison :  $\omega$ 4 =  $\omega$ 5. En utilisant les résultats précédents, l'engrenage roue 1 – roue 2 conduit à :

$$
\frac{\omega_2}{\omega_1} = \frac{Z_1}{Z_2} \quad (1);
$$

l'engrenage roue 3 – roue 4 conduit à :

$$
\frac{\omega_4}{\omega_3} = \frac{Z_3}{Z_4} (2);
$$

l'engrenage roue 5 – roue 6 conduit à :

$$
\frac{\omega_6}{\omega_5} = \frac{Z_5}{Z_6}
$$
 (3).

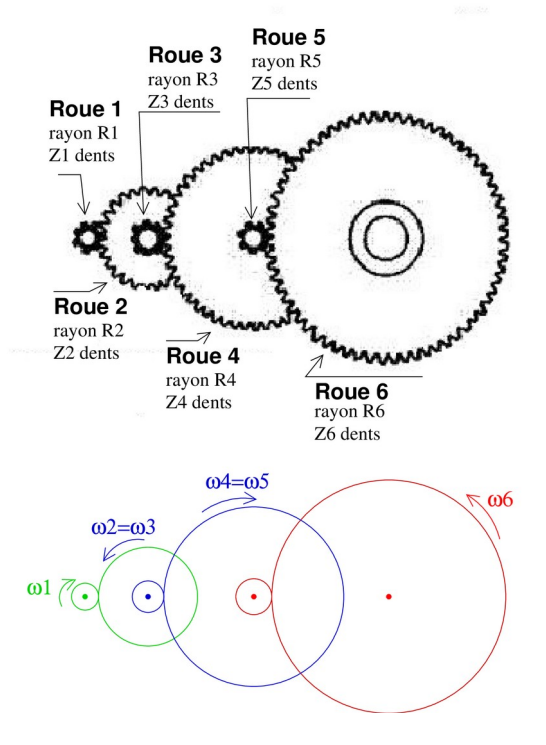

.

En multipliant « membre à membre » les trois relations précédentes et en tenant compte des deux égalités de vitesses ont obtient :

$$
\frac{\omega_2}{\omega_1} \cdot \frac{\omega_4}{\omega_3} \cdot \frac{\omega_6}{\omega_5} = \frac{\omega_6}{\omega_1} = \frac{Z_1}{Z_2} \cdot \frac{Z_3}{Z_4} \cdot \frac{Z_5}{Z_6}
$$

Le rapport  $\omega_0/\omega_1$  représente le rapport de transmission du train d'engrenages. Les roues 1, 3, 5 entraînent respectivement les roues 2, 4, 6. Les roues 1, 3, 5 sont les roues menantes ; les roues 2, 4, 6 sont les roues menées. On peut généraliser le résultat précédent à un train droit quelconque :

$$
r = \frac{\omega_6}{\omega_1} = \frac{product des nombres de dents des roues menantes}{product des nombres de dents des roues menées}.
$$

**Chaque engrenage inverse le sens de rotation** : si le nombre d'engrenages est un nombre pair, la roue de sortie tourne dans le même sens que la roue d'entrée ; si le nombre d'engrenages est impair, le sens de rotation de la roue de sortie est le sens contraire du sens de rotation de la roue d'entrée.

# **III. Comment déterminer les nombres de dents des roues d'un train d'engrenage ?**

Les rapports de transmission utiles pour un planétaire sont des nombres résultants de mesures astronomiques qui ne sont pas nécessairement simples. Prenons un exemple : l'horloge du planétaire possède une roue tournant à la vitesse d'un tour toutes les 24 heures et on veut faire tourner sur elle-même la sphère représentant la terre à raison d'un tour par jour sidéral. Il faut fabriquer un train d'engrenage dont le rapport de transmission soit le plus proche possible du nombre réel suivant (voir page 16 du document principal) :

$$
a \approx \frac{365,256363004}{366,256363004} \approx 0,9972696720 ;
$$

Un rapport de transmission est toujours une fraction (les mathématiciens disent : « un nombre rationnel »). Il faut donc commencer par déterminer un nombre rationnel très

proche du rapport de transmission souhaité.

**III. 1.Première étape : choix du nombre rationnel approché.**

**III.1.1. Méthode « manuelle »**.

On commence par écrire le nombre réel a sous la forme :

 $a =$  partie entière de  $(a) + \frac{1}{a}$  $\frac{1}{a_1}$ . partie entière de a = 0 ;  $a_1 = 1/0,9972696720 = 1,0027378031$ .  $a = 0 + \frac{1}{1,0027378031}$ . On écrit  $a_1$  sous la forme :  $a_1 =$  partie entière  $de(a_1) + \frac{1}{a_1}$  $\frac{1}{a_2}$  ;  $a_1 = 1 + \frac{1}{365,256361868}$ ; On écrit  $a_2$  sous la forme :  $a_2 =$  *partie entière de*  $(a_2) + \frac{1}{a_1}$  $\frac{1}{a_3}$ .  $a_2 = 365 + \frac{1}{3,9007361242}$ . Et ainsi de suite :  $a_3 = 3 + \frac{1}{1,11020305851}$  …  $\text{Cela donne : } a = 0 + \frac{1}{1}$  $1 + \frac{1}{1}$  $365 + \frac{1}{265}$  $3 + \frac{1}{2}$  $1 + \frac{1}{1}$ .... .

Plus on pousse loin le calcul, meilleure est l'approximation. Calculons la valeur approchée de a en négligeant la dernière fraction.

$$
365 + \frac{1}{4} = \frac{1461}{4} \quad ; \quad 1 + \frac{4}{1461} = \frac{1465}{1461} \quad ;
$$
  
ée de a :

D'où une valeur approché

$$
a \approx \frac{1461}{1465}.
$$

Cette valeur approchée vaut : 0,997269624573. Les sept premiers chiffres après la virgule sont identiques ; l'approximation est bonne mais le calcul est fastidieux…

### **III.1.2. Recours à l'informatique.**

De nombreux logiciels scientifiques ont des procédures capables de donner directement le résultat : MAPLE, SCILAB, MATLAB…

Voici par exemple un « copier-coller » de la feuille de travail de MATLAB : >> r=365.256363004/366.256363004

```
r = 0.997269672008431
\gg rats(r)
ans =
   1461/1465 
\gg rats(r,18)
```
#### $ans =$ 14245/14284

La commande « rats » donne directement le résultat obtenu « à la main ». On peut obtenir une précision encore meilleure : 14245/14284 = 0,997269672360683 ; cette fois-ci les neuf premiers chiffres après la virgule coïncident.

## **III. 2.Seconde étape : choix du train d'engrenage.**

Il est impossible de fabriquer un engrenage unique : les roues dentées devraient avoir 1461 et 1465 dents. La formule du rapport de transmission d'un train d'engrenage nous indique la méthode : il faut décomposer la fraction obtenue à l'étape précédente en un produit de plusieurs fractions, autant de fractions qu'il y aura d'engrenages.

Pour cela il faut commencer par décomposer le numérateur et le dénominateur en produits de facteurs premiers. Il existe des tables donnant cette décomposition. La commande « factor » de MATLAB donne directement le résultat :

```
>> factor(1461)
ans = 3 487
>> factor(1465)
ans = 5 293
Pas de chance! Poser : r \approx \frac{1461}{1465} = \frac{487}{5}5
                                                   \frac{3}{1}293
                                                           conduirait à fabriquer quatre roues
dentées ayant 3, 4, 293, 487 dents ; impossible : ces nombres sont soit trop grands soit
beaucoup trop petits. Tentons notre chance avec l'autre fraction :
>> factor(14245)
ans = 5 7 11 37
>> factor(14284)
ans = 2 2 3571
14245 = 35 x 11 x 37 : cela peut convenir mais pas 14284 !
Tentons notre chance avec une valeur très proche :14283 :
>> factor(14283)
ans = 3 3 3 23 23
14283 = 27 \times 23 \times 23; cela peut convenir. Nous allons donc poser :
                                     r \approx \frac{14245}{14283} = \frac{35 \cdot 11 \cdot 37}{27 \cdot 23 \cdot 23}\frac{27.23.23}{27.23.23} .
```
Nous aurons ainsi un train de trois engrenages avec des roues dont les nombres de dents seront 35, 11, 37, 27, 23, 23. Cela est aisé à fabriquer.

 $\frac{14245}{14283} = 0,997339494503956$ .

L'erreur introduite par le train d'engrenage est égale à 0,0000698. Sur une année, donc après un peu plus de 365 tours de la terre sur elle-même, cela se traduit par une rotation de la terre sur elle-même supérieure à la réalité d'environ 9° ; cette erreur est certainement très inférieure à l'erreur induite par le fonctionnement de l'horloge mécanique qui entraîne le train d'engrenage. On peut donc choisir ce train d'engrenages.

*Remarque : il est possible d'obtenir une meilleure précision. Il suffit « d'automatiser » la recherche en balayant, à l'aide d'une boucle de programmation les valeurs très proches du nombre à obtenir et, pour chacune de ces valeurs, de rechercher le rationnel approché dont le numérateur et le dénominateur se* *décomposent en produits de facteurs premiers acceptables. On obtient de cette manière :* 88757  $\frac{1}{89000}$  = 17 25⋅ 23 40⋅ 227 <sup>89</sup> <sup>=</sup> 0,9972696629 *. Cela conduit à un train d'engrenage tout à fait réali-*

*sable avec des nombres de dents certes un peu plus élevés mais la précision est excellente : l'erreur sur le rapport de réduction n'est plus ainsi que de 9 milliardièmes !*

*Au XIXième siècle, lors de la rénovation de l'horloge astronomique de la cathédrale de Strasbourg, Jean-Baptiste Schwilgué adopta le rapport suivant :*  $\frac{167}{14} \cdot \frac{65}{341} \cdot \frac{25}{57} = 0,997269567$  *. L'erreur est de* 

*105 milliardièmes avec une roue de 341 dents mais Schwilgué n'avait pas d'ordinateur !*

**[Retour à la page d'accueil](https://www.vanoise49.fr/index.html)**